- 2. The information given below is on Item code, supplier and units of order for a supply-chain department.
  - Table x (item code table) contains four fields representing Item ID, Name of the item, the retail price of a unit of the item, and the number of units of the item in store respectively. The primary key of an item is its **Item ID**
  - ➤ Table y (Supplier Table) contains five fields representing Supplier code, name of the supplier, the supplier contact address, city and mobile telephone number respectively. The primary key is the **supplier code.**
  - Table z (Units ordered Table) contains seven fields representing, units ordered ID, Item ID, Supplier Code, the wholesale price of a unit of the product ordered from the supplier, the number of units of the product, the date the product was ordered and the date the ordered product was received respectively. The primary key is the **Unit Ordered ID**.

**Table x (Item Code Table)** 

| Tuble A (Item Code Tuble) |               |      |     |  |
|---------------------------|---------------|------|-----|--|
| 1                         | Baking powder | 150  | 450 |  |
| 2                         | Kimbo 2kg     | 240  | 180 |  |
| 3                         | Cowboy        | 130  | 65  |  |
| 4                         | Salt          | 85   | 152 |  |
| 5                         | Sweets        | 750  | 452 |  |
| 6                         | Blanket       | 950  | 235 |  |
| 7                         | Shoes         | 2999 | 568 |  |
| 8                         | Plastic bags  | 458  | 542 |  |
| 9                         | Sugar         | 100  | 865 |  |
| 10                        | Umbrella      | 399  | 120 |  |

**Table y (supplier Table)** 

| 501 | Jonase   | 65238 | Kisii   | 0733586845 |
|-----|----------|-------|---------|------------|
| 502 | Kriarie  | 5623  | Nakuru  | 0725683654 |
| 503 | Jailing  | 58794 | Malindi | 0734857423 |
| 504 | Kush     | 4875  | Narok   | 0723864203 |
| 505 | Delmonte | 7598  | Thika   | 0723589541 |
| 506 | Tegemea  | 54878 | Kisii   | 0733648752 |

Table z (units ordered table)

| 5001 | 1 | 503 | 32 | 30 | 6/7/05   | 28/07/05 |
|------|---|-----|----|----|----------|----------|
| 5003 | 5 | 505 | 14 | 56 | 5/08/06  |          |
| 5006 | 3 | 501 | 18 | 23 | 6/08/06  | 23/09/07 |
| 5010 | 9 | 502 | 42 | 18 | 02/03/05 |          |
| 5009 | 5 | 503 | 23 | 36 | 03/04/07 | 25/07/05 |
| 5005 | 2 | 502 | 13 | 24 | 05/07/07 | 27/07/07 |
| 5007 | 7 | 505 | 25 | 52 | 05/09/08 | 30/09/08 |

- (a) Use the information to create a database named **SUPPLIES** and enter the data in Tables x,y,z. (30 marks)
- (b) (i) Create the relationships between the tables. And save query as MOCK1 (4 marks)
  - (ii) Using table Z creates a query of the supplier code, item ID, product order date, Extract all records whose item ID is greater than 6 save as MOCK2 (7 marks)
- (c) Create a form to allow the entering of the item code details and add an appropriate form title. Save as NASO item details. (4mks)
- (d) Print the three tables x, y, z, MOCK 2 and NASO item detail

(5mks)

| 1 | 51 | 12 | Com                 | puter | Stu  | lios |
|---|----|----|---------------------|-------|------|------|
| 4 | JI | /4 | $\mathbf{C}_{UIII}$ | vuier | Siuu | ues  |

|   | 1 | • |  |  |
|---|---|---|--|--|
| 4 | _ | ŀ |  |  |

| NAME:  | INDEX NO:        |
|--------|------------------|
| SCHOOL | CANDIDATE'S SIGN |
|        | DATE             |

451/2
COMPUTER STUDIES
PAPER 2
July /August 2015
2 Hours

## NAROK SOUTH DISTRICT JOINT EVALUATION EXAMINATION

Kenya Certificate Of Secondary Education Joint Trial Exams

451/2
COMPUTER STUDIES
PRACTICAL
Paper 2
Time: 2<sup>1</sup>/, Hours

## **INSTRUCTIONS TO CANDIDATES**

- Indicate your name and index number at the top right of each printout.
- Write your name and index number on the storage medium provided.
- Write the name and version of the software used for each question attempted in the answer sheet.
- Passwords **should not be used** while saving in the storage medium.
- Answer all the questions.
- All questions carry equal marks
- All answers must be **saved** in your storage medium
- Make a printout of the answers on the answer sheets provided.
- Hand all the **printouts** and the storage medium.

This paper consists of **4** printed pages

Candidates should check the question paper to ensure that all the pages are printed as indicated and no questions are missing.

1. (a) Type the text below as it is into a word processing software and save as STRESS (25 marks)

The corporate world has its own range of stress designed to play havoc with the psyche of an employee coping with ambiguous instructions, difficulties in co-ordination amongst various department, communication gaps, alienation and the constant conflicts that occurs between the employee's and the corporate norms or objectives are just a few of these. Many employees, with creative potential, exhibit a total lack of motivation and resign themselves to a boring routine, because of external compulsion. As they enter the corporate scene, many compromise their creative needs. They were compelled to hide their true selves-behind their corporate masks and follow the script written by their seniors and bosses.

Stress is created in the mind and this is where all attention is to be focused. Stress is not everybody'

(First) Delicacy

(Second) Anxiety

(Third) Insomnia

(Forth) Irritability

(Fifty) Depression

(Sixth) Blood pressure and other cardiovascular complications.

## STRESS CAUSING FACTORS

| STILLS CITEDITY STITE TOTAL     |                     |                        |                    |  |  |
|---------------------------------|---------------------|------------------------|--------------------|--|--|
| EXTERNAL STRESS CAUSING FACTORS |                     |                        |                    |  |  |
| Highest Stress Rating           | High stress Rating  | Moderate stress rating | Low stress rating  |  |  |
| Death of partner                | Reconciliation with | Family Arguments       | Change of school   |  |  |
|                                 | a partner           |                        |                    |  |  |
| Divorce or separation           | Retirement          | Large mortgage bond    | Holidays           |  |  |
| Prison Sentence                 | Pregnancy           | Difficulties with      | Change of contacts |  |  |
|                                 |                     | in-laws                | with relatives     |  |  |
|                                 |                     |                        |                    |  |  |

## **INTERNAL STRESS CAUSING FACTORS**

- Avoidance avoidance conflicts
- Approach conflicts
- Approach Avoidance conflicts
- Personality
- Guilt
- Temperaments
- (b) Copy the first paragraph and justify the whole document, and at the centre insert the footnote "Narok South Evaluation Test" (7 marks)
- (c) Space the whole document into 1.5 spacing in question 1b above (3 marks)

(d) Create the object below using the drawing toolbar(10marks)

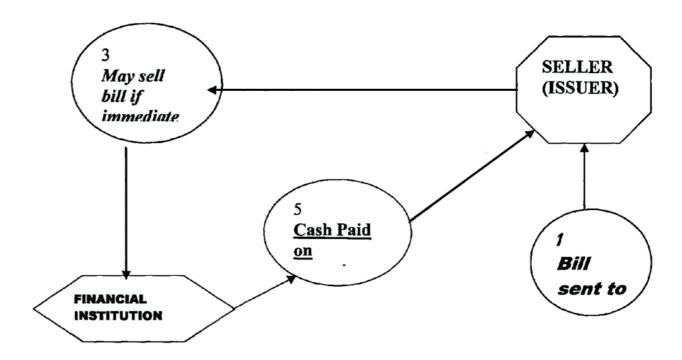

(e) Print the document (5mks)

451/2 Computer Studies 2 451/2 Computer Studies 3